# **pokebase Documentation**

*Release 2.0.0*

**Greg Hilmes**

**Aug 01, 2018**

## Contents:

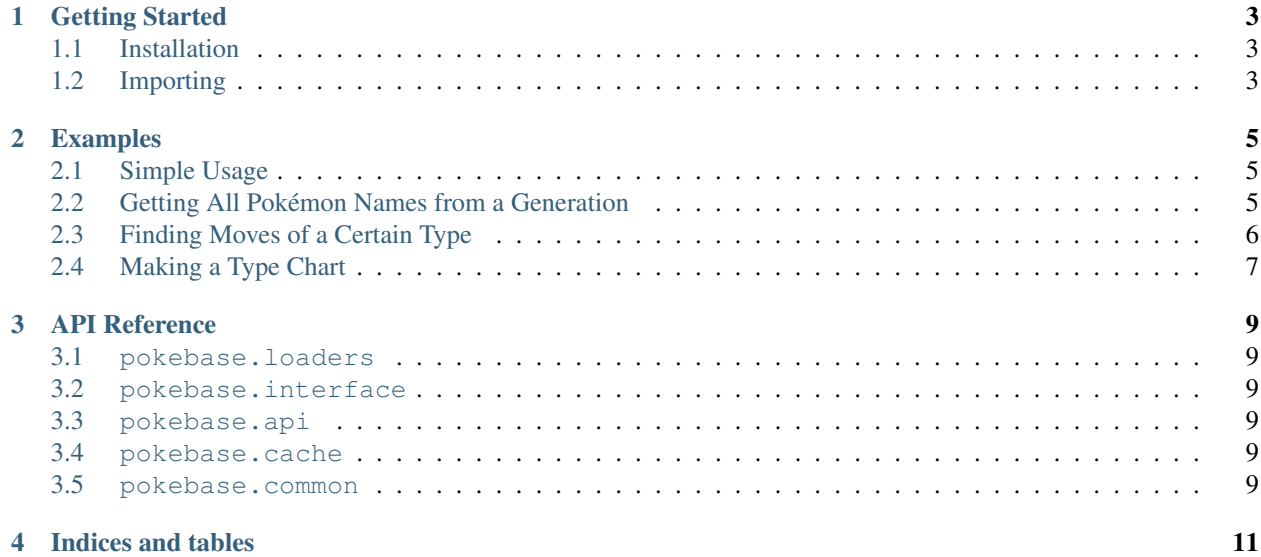

The simple but powerful Python interface to the [PokéAPI database.](https://pokeapi.co/)

#### Getting Started

#### <span id="page-6-1"></span><span id="page-6-0"></span>**1.1 Installation**

pip install pokebase

Alternatively, the source can be found on GitHub

### <span id="page-6-2"></span>**1.2 Importing**

For most use cases,

**import pokebase**

will be sufficient. Or, to save a few characters:

**import pokebase as pb**

This will include the core wrapper classes, as well as the loaders functions.

Note: If you plan to change the cache location, avoid importing the cache constants directly. You should only import them with the whole cache module. If you do not do this, calling set\_cache() will not change your local copy of the variable.

Bad!

**>>> from pokebase.cache import** API\_CACHE

Good!

```
>>> from pokebase import cache
>>> cache.API_CACHE
```
#### Examples

<span id="page-8-0"></span>Here is a selection of possible ways to use pokebase to help you access PokéAPI. Obviously they can't *all* be listed, but if you think of another good example you would like to add yourself, submit a pull request with your new example on GitHub. New examples are always welcome!

#### <span id="page-8-1"></span>**2.1 Simple Usage**

The best way to get familiar with pokebase/PokéAPI is to open up a session in the Python interactive interpreter!

```
>>> import pokebase as pb
>>> bulba = pb.pokemon(1)
>>> for type_slot in bulba.types:
... print('{): {}'.format(type_slot.slot, type_slot.type.name.title()))
...
1: Grass
2: Poison
>>> bulba.base_experience
64
>>> pound = pb.move('pound')
>>> pound.accuracy
100
>>> pound.type.name.title()
'Normal'
```
Check out the PokéAPI docs for even more use-cases, information, and data examples.

#### <span id="page-8-2"></span>**2.2 Getting All Pokémon Names from a Generation**

In this example, we want to print out the name of every Pokémon that was introduced in a given generation of Pokémon games.

```
1 import pokebase as pb
2
3 \mid # View Pokemon from this generation number.
4 GENERATION = 2
5
6 \mid # Get API data associated with that particular generation.
7 \vertgen_resource = pb.generation (GENERATION)
8
9 \# Iterate through the list of Pokemon introduced in that generation.
10 for pokemon in gen_resource.pokemon_species:
11 print(pokemon.name.title())
```
#### <span id="page-9-0"></span>**2.3 Finding Moves of a Certain Type**

A quick 'n' dirty method to do this is to get a list of every move, check its type, and then print it if the type matches our searched type. And this is exactly what I did when writing this example. But there's a better way (we'll get to that in a second). Here's the bad example:

```
1 import pokebase as pb
2
3 \# Print all moves of the type named here.
4 TYPE = 'normal'
5
6 \mid # Get a list of EVERY move from the API.
7 \text{ all moves} = \text{pb}.\text{APIResourceList('move')}\8
9 # Bad method. Don't actually do this.
10 for move_data in all_moves:
11 # Get API data for this move.
12 move = pb.move(move_data['name'])
13
14 # Print its name, if its type matches.
15 if move.type.name == TYPE:
16 print(move.name)
17
```
But sometimes the API has done work for you already. Looking in the docs for types, we see that each type resource has a moves method. Here's the better code.

```
1 import pokebase as pb
\overline{2}3 # Print all moves of the type named here.
4 TYPE = 'normal'
5
6 # Good method.
7 \mid \# Get API data associated with the type we want.
s | type_moves = pb.type_(TYPE). moves
\circ10 # Iterate & print.
11 for move in type_moves:
12 print(move.name)
```
The first example is poor is because it calls the API signicantly more times than this second example does (once for *every* move, as opposed to only calling the API for each move in the type's list of moves). The second method guarantees that whenever we call the API for a move, we know it has the type that we're looking for. The more API calls you have, the slower your script runs.

### <span id="page-10-0"></span>**2.4 Making a Type Chart**

For this example, we want to write a function to find the type multiplier when any one Pokémon type attacks any other. This could be useful if you wanted to make a move damage calculator or a game to test your knowledge of the Pokémon type chart.

```
1 import pokebase as pb
2
3 TYPES = ['normal', 'fighting', 'flying', 'poison', 'ground', 'rock', 'bug', 'ghost',
   ˓→'steel', 'fire', 'water', 'grass', 'electric', 'psychic', 'ice', 'dragon', 'dark',
   ˓→'fairy']
4
5 def type_multiplyer(attack, defense):
6 # Get API data for the attcking type.
7 atk_type = pb.type_(attack)
8
9 # Check which damage_relation list the defense is in. Matches by name
10 if defense in [t.name for t in atk_type.damage_relations.no_damage_to]:
11 return 0.0
12 elif defense in [t.name for t in atk_type.damage_relations.half_damage_to]:
13 return 0.5
14 elif defense in [t.name for t in atk_type.damage_relations.double_damage_to]:
15 return 2.0
16 else:
17 return 1.0
```
### API Reference

- <span id="page-12-1"></span><span id="page-12-0"></span>**3.1 pokebase.loaders**
- <span id="page-12-2"></span>**3.2 pokebase.interface**
- <span id="page-12-3"></span>**3.3 pokebase.api**
- <span id="page-12-4"></span>**3.4 pokebase.cache**
- <span id="page-12-5"></span>**3.5 pokebase.common**

Indices and tables

- <span id="page-14-0"></span>• genindex
- modindex
- search